## **PageSpeed Insights**

#### **Mobile**

#### **Office/Setup**

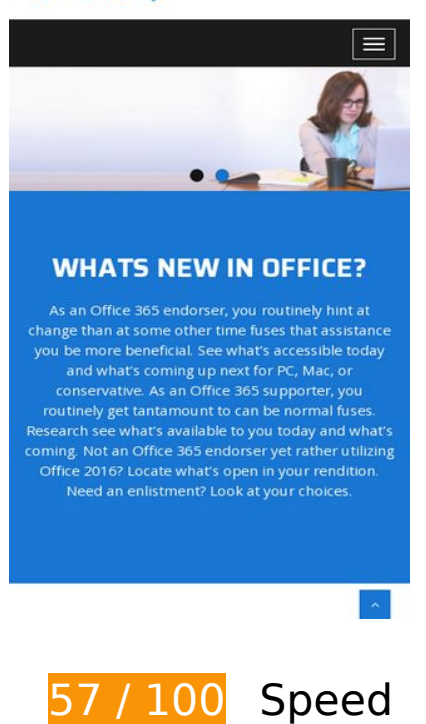

**B** Should Fix:

### **Leverage browser caching**

Setting an expiry date or a maximum age in the HTTP headers for static resources instructs the browser to load previously downloaded resources from local disk rather than over the network.

[Leverage browser caching](http://sitedesk.net/redirect.php?url=https%3A%2F%2Fdevelopers.google.com%2Fspeed%2Fdocs%2Finsights%2FLeverageBrowserCaching) for the following cacheable resources:

- http://officecom-setup.com/css/animate.css (expiration not specified)
- http://officecom-setup.com/css/bootstrap.min.css (expiration not specified)
- http://officecom-setup.com/css/fancybox/jquery.fancybox.css (expiration not specified)
- http://officecom-setup.com/css/flexslider.css (expiration not specified)
- http://officecom-setup.com/css/font-awesome.css (expiration not specified)
- http://officecom-setup.com/css/jcarousel.html (expiration not specified)

- http://officecom-setup.com/css/style.css (expiration not specified)
- http://officecom-setup.com/et-line-font/style.css (expiration not specified)
- http://officecom-setup.com/img/bg\_direction\_nav.png (expiration not specified)
- http://officecom-setup.com/img/logo.png (expiration not specified)
- http://officecom-setup.com/img/slides/1.jpg (expiration not specified)
- http://officecom-setup.com/img/slides/2.jpg (expiration not specified)
- http://officecom-setup.com/js/animate.js (expiration not specified)
- http://officecom-setup.com/js/bootstrap.min.js (expiration not specified)
- http://officecom-setup.com/js/custom.js (expiration not specified)
- http://officecom-setup.com/js/jquery.easing.1.3.js (expiration not specified)
- http://officecom-setup.com/js/jquery.fancybox-media.js (expiration not specified)
- http://officecom-setup.com/js/jquery.fancybox.pack.js (expiration not specified)
- http://officecom-setup.com/js/jquery.flexslider.js (expiration not specified)
- http://officecom-setup.com/js/jquery.isotope.min.js (expiration not specified)
- http://officecom-setup.com/js/jquery.js (expiration not specified)
- http://officecom-setup.com/js/jquery.magnific-popup.min.js (expiration not specified)
- http://officecom-setup.com/js/modernizr.custom.js (expiration not specified)
- http://officecom-setup.com/js/owl-carousel/owl.carousel-2.html (expiration not specified)
- http://officecom-setup.com/js/owl-carousel/owl.carousel.html (expiration not specified)
- https://www.googletagmanager.com/gtag/js?id=UA-125646100-1 (15 minutes)
- https://www.google-analytics.com/analytics.js (2 hours)

## **Eliminate render-blocking JavaScript and CSS in above-the-fold content**

Your page has 6 blocking script resources and 10 blocking CSS resources. This causes a delay in rendering your page.

None of the above-the-fold content on your page could be rendered without waiting for the following

resources to load. Try to defer or asynchronously load blocking resources, or inline the critical portions of those resources directly in the HTML.

[Remove render-blocking JavaScript](http://sitedesk.net/redirect.php?url=https%3A%2F%2Fdevelopers.google.com%2Fspeed%2Fdocs%2Finsights%2FBlockingJS):

- http://cdnjs.cloudflare.com/ajax/libs/jquery/3.2.1/jquery.min.js
- http://cdnjs.cloudflare.com/ajax/libs/jstimezonedetect/1.0.6/jstz.min.js
- http://officecom-setup.com/js/jquery.js
- http://officecom-setup.com/js/bootstrap.min.js
- http://officecom-setup.com/js/jquery.flexslider.js
- http://officecom-setup.com/js/custom.js

#### [Optimize CSS Delivery](http://sitedesk.net/redirect.php?url=https%3A%2F%2Fdevelopers.google.com%2Fspeed%2Fdocs%2Finsights%2FOptimizeCSSDelivery) of the following:

- http://officecom-setup.com/css/bootstrap.min.css
- http://officecom-setup.com/css/fancybox/jquery.fancybox.css
- http://officecom-setup.com/css/jcarousel.html
- http://officecom-setup.com/css/flexslider.css
- http://officecom-setup.com/js/owl-carousel/owl.carousel.html
- http://officecom-setup.com/et-line-font/style.css
- http://officecom-setup.com/css/style.css
- http://officecom-setup.com/css/font-awesome.css
- http://officecom-setup.com/css/animate.css
- https://fonts.googleapis.com/css?family=Open+Sans|Saira:300,400,500,700

## **L** Consider Fixing:

### **Enable compression**

Compressing resources with gzip or deflate can reduce the number of bytes sent over the network.

[Enable compression](http://sitedesk.net/redirect.php?url=https%3A%2F%2Fdevelopers.google.com%2Fspeed%2Fdocs%2Finsights%2FEnableCompression) for the following resources to reduce their transfer size by 10.7KiB (68% reduction).

Compressing http://officecom-setup.com/js/jquery.isotope.min.js could save 10.7KiB (68% reduction).

## **Minify CSS**

Compacting CSS code can save many bytes of data and speed up download and parse times.

[Minify CSS](http://sitedesk.net/redirect.php?url=https%3A%2F%2Fdevelopers.google.com%2Fspeed%2Fdocs%2Finsights%2FMinifyResources) for the following resources to reduce their size by 3.6KiB (21% reduction).

- Minifying http://officecom-setup.com/css/style.css could save 1.4KiB (20% reduction) after compression.
- Minifying http://officecom-setup.com/css/animate.css could save 1.3KiB (23% reduction) after compression.
- Minifying http://officecom-setup.com/css/flexslider.css could save 469B (33% reduction) after compression.
- Minifying http://officecom-setup.com/css/fancybox/jquery.fancybox.css could save 208B (14% reduction) after compression.
- Minifying http://officecom-setup.com/et-line-font/style.css could save 186B (12% reduction) after compression.

## **Minify JavaScript**

Compacting JavaScript code can save many bytes of data and speed up downloading, parsing, and execution time.

[Minify JavaScript](http://sitedesk.net/redirect.php?url=https%3A%2F%2Fdevelopers.google.com%2Fspeed%2Fdocs%2Finsights%2FMinifyResources) for the following resources to reduce their size by 8.5KiB (32% reduction).

- Minifying http://officecom-setup.com/js/jquery.flexslider.js could save 3.2KiB (37% reduction) after compression.
- Minifying http://officecom-setup.com/js/custom.js could save 1.5KiB (62% reduction) after compression.

- Minifying http://officecom-setup.com/js/modernizr.custom.js could save 1.2KiB (16% reduction) after compression.
- Minifying http://officecom-setup.com/js/jquery.easing.1.3.js could save 1.1KiB (58% reduction) after compression.
- Minifying http://officecom-setup.com/js/jquery.fancybox-media.js could save 851B (45% reduction) after compression.
- Minifying http://script.opentracker.net/?site=officecom-setup.com could save 434B (14% reduction) after compression.
- Minifying http://officecom-setup.com/js/animate.js could save 177B (20% reduction) after compression.

## **Optimize images**

Properly formatting and compressing images can save many bytes of data.

[Optimize the following images](http://sitedesk.net/redirect.php?url=https%3A%2F%2Fdevelopers.google.com%2Fspeed%2Fdocs%2Finsights%2FOptimizeImages) to reduce their size by 22.6KiB (18% reduction).

- Compressing http://officecom-setup.com/img/slides/1.jpg could save 11.3KiB (18% reduction).
- Compressing http://officecom-setup.com/img/slides/2.jpg could save 10.4KiB (17% reduction).
- Compressing http://officecom-setup.com/img/logo.png could save 641B (34% reduction).
- Compressing http://officecom-setup.com/img/bg\_direction\_nav.png could save 238B (37% reduction).

## **Prioritize visible content**

Your page requires additional network round trips to render the above-the-fold content. For best performance, reduce the amount of HTML needed to render above-the-fold content.

The entire HTML response was not sufficient to render the above-the-fold content. This usually

indicates that additional resources, loaded after HTML parsing, were required to render above-thefold content. [Prioritize visible content](http://sitedesk.net/redirect.php?url=https%3A%2F%2Fdevelopers.google.com%2Fspeed%2Fdocs%2Finsights%2FPrioritizeVisibleContent) that is needed for rendering above-the-fold by including it directly in the HTML response.

- Only about 54% of the final above-the-fold content could be rendered with the full HTML response.
- Click to see the screenshot with only the HTML response: snapshot:16

# **3 Passed Rules**

## **Avoid landing page redirects**

Your page has no redirects. Learn more about [avoiding landing page redirects](http://sitedesk.net/redirect.php?url=https%3A%2F%2Fdevelopers.google.com%2Fspeed%2Fdocs%2Finsights%2FAvoidRedirects).

#### **Reduce server response time**

Your server responded quickly. Learn more about [server response time optimization](http://sitedesk.net/redirect.php?url=https%3A%2F%2Fdevelopers.google.com%2Fspeed%2Fdocs%2Finsights%2FServer).

### **Minify HTML**

Your HTML is minified. Learn more about [minifying HTML.](http://sitedesk.net/redirect.php?url=https%3A%2F%2Fdevelopers.google.com%2Fspeed%2Fdocs%2Finsights%2FMinifyResources)

# **100 / 100** User Experience

 **5 Passed Rules** 

## **Avoid plugins**

Your page does not appear to use plugins, which would prevent content from being usable on many platforms. Learn more about the importance of [avoiding plugins.](http://sitedesk.net/redirect.php?url=https%3A%2F%2Fdevelopers.google.com%2Fspeed%2Fdocs%2Finsights%2FAvoidPlugins)

## **Configure the viewport**

Your page specifies a viewport matching the device's size, which allows it to render properly on all devices. Learn more about [configuring viewports](http://sitedesk.net/redirect.php?url=https%3A%2F%2Fdevelopers.google.com%2Fspeed%2Fdocs%2Finsights%2FConfigureViewport).

## **Size content to viewport**

The contents of your page fit within the viewport. Learn more about [sizing content to the viewport.](http://sitedesk.net/redirect.php?url=https%3A%2F%2Fdevelopers.google.com%2Fspeed%2Fdocs%2Finsights%2FSizeContentToViewport)

## **Size tap targets appropriately**

All of your page's links/buttons are large enough for a user to easily tap on a touchscreen. Learn more about [sizing tap targets appropriately.](http://sitedesk.net/redirect.php?url=https%3A%2F%2Fdevelopers.google.com%2Fspeed%2Fdocs%2Finsights%2FSizeTapTargetsAppropriately)

## **Use legible font sizes**

The text on your page is legible. Learn more about [using legible font sizes](http://sitedesk.net/redirect.php?url=https%3A%2F%2Fdevelopers.google.com%2Fspeed%2Fdocs%2Finsights%2FUseLegibleFontSizes).

### **Desktop**

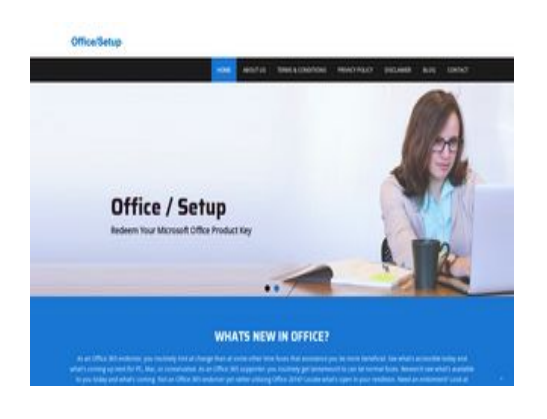

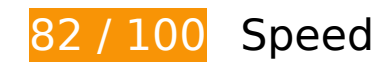

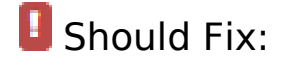

## **Leverage browser caching**

Setting an expiry date or a maximum age in the HTTP headers for static resources instructs the browser to load previously downloaded resources from local disk rather than over the network.

[Leverage browser caching](http://sitedesk.net/redirect.php?url=https%3A%2F%2Fdevelopers.google.com%2Fspeed%2Fdocs%2Finsights%2FLeverageBrowserCaching) for the following cacheable resources:

- http://officecom-setup.com/css/animate.css (expiration not specified)
- http://officecom-setup.com/css/bootstrap.min.css (expiration not specified)
- http://officecom-setup.com/css/fancybox/jquery.fancybox.css (expiration not specified)
- http://officecom-setup.com/css/flexslider.css (expiration not specified)
- http://officecom-setup.com/css/font-awesome.css (expiration not specified)
- http://officecom-setup.com/css/jcarousel.html (expiration not specified)
- http://officecom-setup.com/css/style.css (expiration not specified)
- http://officecom-setup.com/et-line-font/style.css (expiration not specified)
- http://officecom-setup.com/img/bg\_direction\_nav.png (expiration not specified)
- http://officecom-setup.com/img/logo.png (expiration not specified)
- http://officecom-setup.com/img/slides/1.jpg (expiration not specified)
- http://officecom-setup.com/img/slides/2.jpg (expiration not specified)
- http://officecom-setup.com/js/animate.js (expiration not specified)
- http://officecom-setup.com/js/bootstrap.min.js (expiration not specified)
- http://officecom-setup.com/js/custom.js (expiration not specified)
- http://officecom-setup.com/js/jquery.easing.1.3.js (expiration not specified)
- http://officecom-setup.com/js/jquery.fancybox-media.js (expiration not specified)
- http://officecom-setup.com/js/jquery.fancybox.pack.js (expiration not specified)
- http://officecom-setup.com/js/jquery.flexslider.js (expiration not specified)
- http://officecom-setup.com/js/jquery.isotope.min.js (expiration not specified)
- http://officecom-setup.com/js/jquery.js (expiration not specified)
- http://officecom-setup.com/js/jquery.magnific-popup.min.js (expiration not specified)
- http://officecom-setup.com/js/modernizr.custom.js (expiration not specified)

#### **Desktop**

- http://officecom-setup.com/js/owl-carousel/owl.carousel-2.html (expiration not specified)
- http://officecom-setup.com/js/owl-carousel/owl.carousel.html (expiration not specified)
- https://www.googletagmanager.com/gtag/js?id=UA-125646100-1 (15 minutes)
- https://www.google-analytics.com/analytics.js (2 hours)

## *Consider Fixing:*

## **Enable compression**

Compressing resources with gzip or deflate can reduce the number of bytes sent over the network.

[Enable compression](http://sitedesk.net/redirect.php?url=https%3A%2F%2Fdevelopers.google.com%2Fspeed%2Fdocs%2Finsights%2FEnableCompression) for the following resources to reduce their transfer size by 10.7KiB (68% reduction).

Compressing http://officecom-setup.com/js/jquery.isotope.min.js could save 10.7KiB (68% reduction).

## **Minify CSS**

Compacting CSS code can save many bytes of data and speed up download and parse times.

[Minify CSS](http://sitedesk.net/redirect.php?url=https%3A%2F%2Fdevelopers.google.com%2Fspeed%2Fdocs%2Finsights%2FMinifyResources) for the following resources to reduce their size by 3.6KiB (21% reduction).

- Minifying http://officecom-setup.com/css/style.css could save 1.4KiB (20% reduction) after compression.
- Minifying http://officecom-setup.com/css/animate.css could save 1.3KiB (23% reduction) after compression.
- Minifying http://officecom-setup.com/css/flexslider.css could save 469B (33% reduction) after compression.
- Minifying http://officecom-setup.com/css/fancybox/jquery.fancybox.css could save 208B (14% reduction) after compression.

Minifying http://officecom-setup.com/et-line-font/style.css could save 186B (12% reduction) after compression.

## **Minify JavaScript**

Compacting JavaScript code can save many bytes of data and speed up downloading, parsing, and execution time.

[Minify JavaScript](http://sitedesk.net/redirect.php?url=https%3A%2F%2Fdevelopers.google.com%2Fspeed%2Fdocs%2Finsights%2FMinifyResources) for the following resources to reduce their size by 8.5KiB (32% reduction).

- Minifying http://officecom-setup.com/js/jquery.flexslider.js could save 3.2KiB (37% reduction) after compression.
- Minifying http://officecom-setup.com/js/custom.js could save 1.5KiB (62% reduction) after compression.
- Minifying http://officecom-setup.com/js/modernizr.custom.js could save 1.2KiB (16% reduction) after compression.
- Minifying http://officecom-setup.com/js/jquery.easing.1.3.js could save 1.1KiB (58% reduction) after compression.
- Minifying http://officecom-setup.com/js/jquery.fancybox-media.js could save 851B (45% reduction) after compression.
- Minifying http://script.opentracker.net/?site=officecom-setup.com could save 434B (14% reduction) after compression.
- Minifying http://officecom-setup.com/js/animate.js could save 177B (20% reduction) after compression.

## **Eliminate render-blocking JavaScript and CSS in above-the-fold content**

Your page has 1 blocking CSS resources. This causes a delay in rendering your page.

None of the above-the-fold content on your page could be rendered without waiting for the following resources to load. Try to defer or asynchronously load blocking resources, or inline the critical portions of those resources directly in the HTML.

#### **Desktop**

[Optimize CSS Delivery](http://sitedesk.net/redirect.php?url=https%3A%2F%2Fdevelopers.google.com%2Fspeed%2Fdocs%2Finsights%2FOptimizeCSSDelivery) of the following:

http://officecom-setup.com/css/bootstrap.min.css

## **Optimize images**

Properly formatting and compressing images can save many bytes of data.

[Optimize the following images](http://sitedesk.net/redirect.php?url=https%3A%2F%2Fdevelopers.google.com%2Fspeed%2Fdocs%2Finsights%2FOptimizeImages) to reduce their size by 22.6KiB (18% reduction).

- Compressing http://officecom-setup.com/img/slides/1.jpg could save 11.3KiB (18% reduction).
- Compressing http://officecom-setup.com/img/slides/2.jpg could save 10.4KiB (17% reduction).
- Compressing http://officecom-setup.com/img/logo.png could save 641B (34% reduction).
- Compressing http://officecom-setup.com/img/bg\_direction\_nav.png could save 238B (37% reduction).

## **4 Passed Rules**

## **Avoid landing page redirects**

Your page has no redirects. Learn more about [avoiding landing page redirects](http://sitedesk.net/redirect.php?url=https%3A%2F%2Fdevelopers.google.com%2Fspeed%2Fdocs%2Finsights%2FAvoidRedirects).

### **Reduce server response time**

Your server responded quickly. Learn more about [server response time optimization](http://sitedesk.net/redirect.php?url=https%3A%2F%2Fdevelopers.google.com%2Fspeed%2Fdocs%2Finsights%2FServer).

## **Minify HTML**

Your HTML is minified. Learn more about [minifying HTML.](http://sitedesk.net/redirect.php?url=https%3A%2F%2Fdevelopers.google.com%2Fspeed%2Fdocs%2Finsights%2FMinifyResources)

## **Prioritize visible content**

You have the above-the-fold content properly prioritized. Learn more about [prioritizing visible](http://sitedesk.net/redirect.php?url=https%3A%2F%2Fdevelopers.google.com%2Fspeed%2Fdocs%2Finsights%2FPrioritizeVisibleContent) [content](http://sitedesk.net/redirect.php?url=https%3A%2F%2Fdevelopers.google.com%2Fspeed%2Fdocs%2Finsights%2FPrioritizeVisibleContent).